## Łożysko igiełkowe

## TECHNICZNE ZAOPATRZENIE PRZEMYSŁU

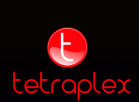